# Package 'scDiffCom'

November 3, 2023

Type Package

Title Differential Analysis of Intercellular Communication from scRNA-Seq Data

#### Version 1.0.0

Description Analysis tools to investigate changes in intercellular communication from scRNA-seq data. Using a Seurat object as input, the package infers which cell-cell interactions are present in the dataset and how these interactions change between two conditions of interest (e.g. young vs old). It relies on an internal database of ligand-receptor interactions (available for human, mouse and rat) that have been gathered from several published studies. Detection and differential analyses rely on permutation tests. The package also contains several tools to perform over-representation analysis and visualize the results. See Lagger, C. et al. (2023) [<doi:10.1038/s43587-023-00514-x>](https://doi.org/10.1038/s43587-023-00514-x) for a full description of the methodology.

License MIT + file LICENSE

Encoding UTF-8

LazyData true

**Depends** R  $(>= 4.0.0)$ 

RoxygenNote 7.2.3

#### biocViews

- Suggests biomaRt, covr, DT, ggplot2, GOSemSim, igraph, kableExtra, KEGGREST, knitr, ontologyIndex, ontoProc, pkgdown, plotly, RColorBrewer, rmarkdown, rrvgo, spelling, shiny, shinythemes, shinyWidgets, SingleCellSignalR, testthat (>= 3.0.0), visNetwork
- Imports data.table, DelayedArray, future, future.apply, magrittr, methods, Seurat  $(>= 4.0.0)$ , stats, utils
- Collate 'data.R' 'interaction\_analysis.R' 'objects.R' 'utils\_LRI.R' 'utils\_cci.R' 'utils\_filtering.R' 'utils\_interactiveNetworks.R' 'utils\_ora.R' 'utils\_permutation.R' 'utils\_preprocessing.R' 'utils\_validation.R' 'utils\_shiny.R'

URL <https://cyrillagger.github.io/scDiffCom/>

Language en-US

Config/testthat/edition 3

NeedsCompilation no

Author Cyril Lagger [aut, cre] (<<https://orcid.org/0000-0003-1701-6896>>), Eugen Ursu [aut], Anais Equey [ctb]

Maintainer Cyril Lagger <lagger.cyril@gmail.com>

Repository CRAN

Date/Publication 2023-11-03 18:40:02 UTC

## R topics documented:

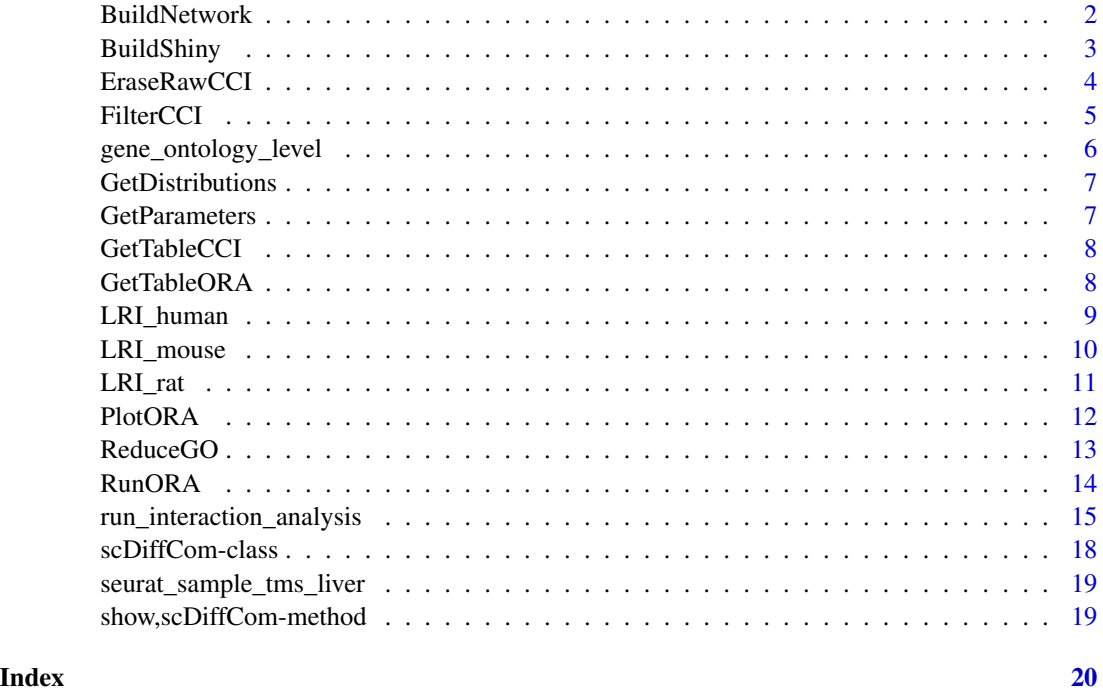

BuildNetwork *Display cell-type to cell-type interactive networks*

#### Description

Create and plot an interactive network that summarize how cell-types and their interactions are over-represented.

<span id="page-1-0"></span>

#### <span id="page-2-0"></span>BuildShiny 3

#### Usage

```
BuildNetwork(
  object,
  network_type = c("ORA_network"),
  layout_type = c("bipartite", "conventional"),
  abbreviation_table = NULL
)
## S4 method for signature 'scDiffCom'
BuildNetwork(
  object,
  network_type = c("ORA_network"),
  layout_type = c("bipartite", "conventional"),
  abbreviation_table = NULL
\mathcal{E}
```
#### Arguments

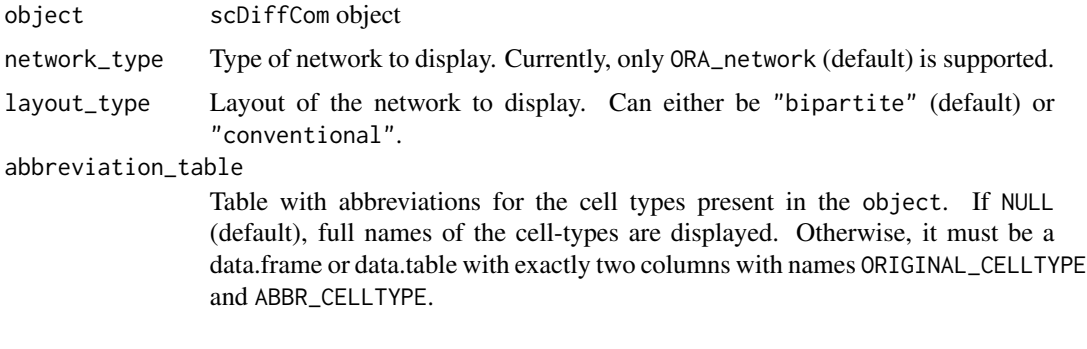

#### Value

A visNetwork object.

BuildShiny *A shiny app to display scDiffCom results*

#### Description

Launch a shiny app to explore scDiffCom results

#### Usage

```
BuildShiny(object, reduced_go_table = NULL, ...)
## S4 method for signature 'scDiffCom'
BuildShiny(object, reduced_go_table = NULL, ...)
```
#### <span id="page-3-0"></span>Arguments

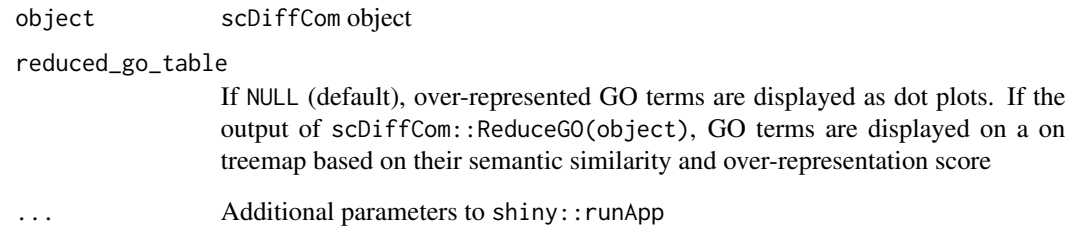

#### Value

Launch a shiny app

<span id="page-3-1"></span>EraseRawCCI *Create a copy of a scDiffCom object without* cci\_table\_raw

#### Description

This function will replace cci\_table\_raw by an empty list. Useful to save space for large datasets. However, after this operation, no filtering can be re-run on the new object, meaning that obtaining results for different filtering parameters will require the perform the full analysis from scratch.

#### Usage

EraseRawCCI(object)

## S4 method for signature 'scDiffCom' EraseRawCCI(object)

#### Arguments

object scDiffCom object

#### Value

A scDiffCom object with an empty list for cci\_table\_raw.

<span id="page-4-1"></span><span id="page-4-0"></span>Filtering (and ORA) is performed with new parameter on an existing scDiffCom object. The slots cci\_table\_detected and ora\_table are updated accordingly.

#### Usage

```
FilterCCI(
  object,
  new_threshold_quantile_score = NULL,
  new_threshold_p_value_specificity = NULL,
  new_threshold_p_value_de = NULL,
  new_threshold_logfc = NULL,
  skip_ora = FALSE,
  extra_annotations = NULL,
  verbose = TRUE
)
## S4 method for signature 'scDiffCom'
FilterCCI(
  object,
  new_threshold_quantile_score = NULL,
  new_threshold_p_value_specificity = NULL,
  new_threshold_p_value_de = NULL,
  new_threshold_logfc = NULL,
  skip_ora = FALSE,
  extra_annotations = NULL,
  verbose = TRUE
)
```
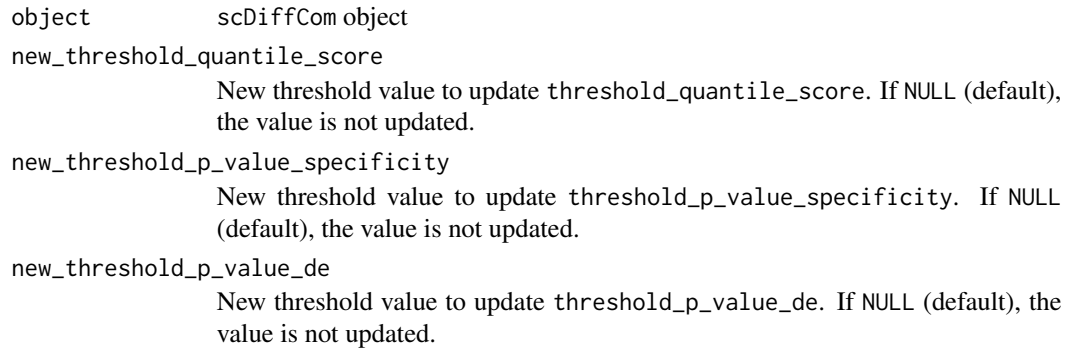

<span id="page-5-0"></span>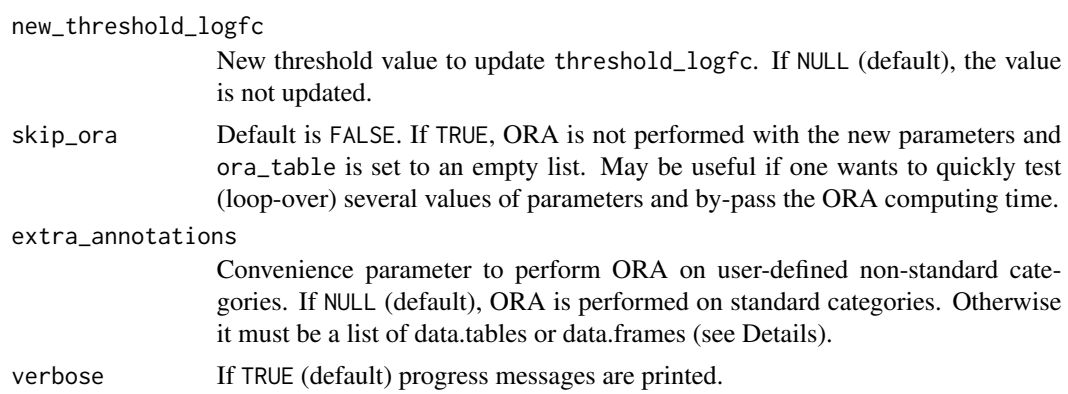

#### Details

When FilterCCI is called with new parameters, both cci\_table\_detected and ora\_table are updated. For ORA, a call to RunORA is automatically performed on all standard categories. Additional user-defined ORA categories can be added via the parameter extra\_annotations. The data.frames or data.tables in this list must have exactly two columns that indicates a relationship between values from a standard category (first column) to values of the new category (second column). As a typical example, this [vignette](https://cyrillagger.github.io/scDiffCom/articles/scDiffCom-vignette.html) shows how to perform ORA on cell type families attached to each cell type.

#### Value

A scDiffCom object with updated results in cci\_table\_detected and ora\_table.

gene\_ontology\_level *All gene ontology terms annotated with their levels*

#### Description

This data.table contains all GO terms retrieved from the package ontoProc. Each term is annotated with its number of ancestors, parents and children, as well as with its level (i.e. depth) in the gene ontology graph. Levels are computed by scDiffCom according to scDiffCom:::get\_GO\_LEVELS().

#### Usage

```
data(gene_ontology_level)
```
#### Format

A data.table

#### References

[ontoProc](https://doi.org/doi:10.18129/B9.bioc.ontoProc)

<span id="page-6-0"></span>GetDistributions *Return the slot* distributions *from a scDiffCom object*

#### Description

Return the slot distributions from a scDiffCom object

#### Usage

```
GetDistributions(object)
```
## S4 method for signature 'scDiffCom' GetDistributions(object)

#### Arguments

object scDiffCom object

#### Value

List of matrices with the null distributions of each CCI.

GetParameters *Return the slot* parameters *from a scDiffCom object*

#### Description

Return the parameters that have been passed to [run\\_interaction\\_analysis](#page-14-1) as well as a few other parameters computed alongside the analysis.

#### Usage

GetParameters(object)

## S4 method for signature 'scDiffComBase' GetParameters(object)

#### Arguments

object scDiffCom object

#### Value

A list of parameters.

<span id="page-7-0"></span>

Return (a subset) of the slot cci\_table\_raw or cci\_table\_detected from a scDiffCom object

#### Usage

```
GetTableCCI(object, type, simplified)
```

```
## S4 method for signature 'scDiffCom'
GetTableCCI(object, type = c("detected", "raw"), simplified = TRUE)
```
#### Arguments

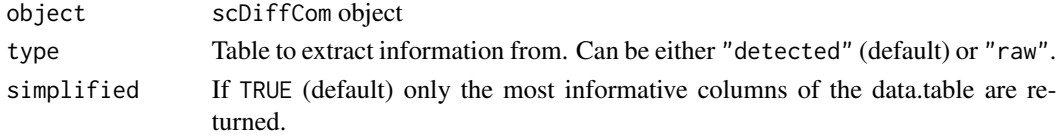

#### Value

A data.table.

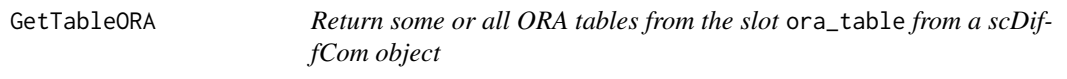

#### Description

Return some or all ORA tables from the slot ora\_table from a scDiffCom object

#### Usage

```
GetTableORA(object, categories, simplified)
```

```
## S4 method for signature 'scDiffCom'
GetTableORA(object, categories = "all", simplified = TRUE)
```
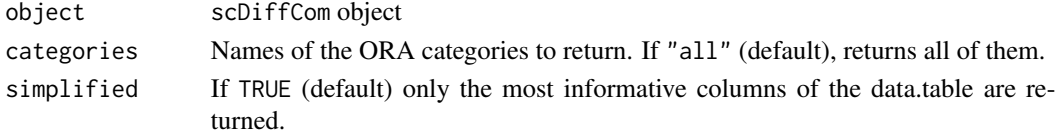

#### <span id="page-8-0"></span>LRI\_human 9

#### Value

A list of data.tables.

LRI\_human *A collection of human ligand-receptor interactions.*

#### Description

This dataset contains a data.table of curated human ligand-receptor interactions as well as related annotations (GO Terms, KEGG Pathways) and metadata.

#### Usage

data(LRI\_human)

#### Format

A list with the following items:

- 1. LRI\_curated: a data.table of curated LRIs
- 2. LRI\_curated\_GO: a data.table with GO terms attached to curated LRIs
- 3. LRI\_curated\_KEGG: a data.table with KEGG pathways attached to curated LRIs
- 4. LRI\_retrieved\_dates: dates at which data have been retrieved from the seven external databases
- 5. LRI\_retrieved\_from: paths or packages from where data have been retrieved
- 6. LRI\_biomart\_ensembl\_version: version of ensembl used for GO annotation

#### Details

The dataset has been built internally in scDiffCom according to scDiffCom:::build\_LRI(species = "human"). The LRIs have been retrieved from seven databases (see References). Note that only curated LRIs have been kept.

#### References

CellChat [\(PMID: 33597522\)](https://pubmed.ncbi.nlm.nih.gov/33597522/), CellPhoneDB [\(PMID: 32103204\)](https://pubmed.ncbi.nlm.nih.gov/32103204/), CellTalkDB [\(PMID: 33147626\)](https://pubmed.ncbi.nlm.nih.gov/33147626/), connectomeDB2020 [\(PMID: 33024107\)](https://pubmed.ncbi.nlm.nih.gov/33024107/), ICELLNET [\(PMID: 33597528\)](https://pubmed.ncbi.nlm.nih.gov/33597528/), NicheNet [\(PMID: 31819264\)](https://pubmed.ncbi.nlm.nih.gov/31819264/), SingleCellSignalR [\(PMID: 32196115\)](https://pubmed.ncbi.nlm.nih.gov/32196115/)

<span id="page-9-0"></span>

This dataset contains a data.table of curated mouse ligand-receptor interactions as well as related annotations (GO Terms, KEGG Pathways) and metadata.

#### Usage

data(LRI\_mouse)

#### Format

A list with the following items:

- 1. LRI\_curated: a data.table of curated LRIs
- 2. LRI\_curated\_GO: a data.table with GO terms attached to curated LRI
- 3. LRI\_curated\_KEGG: a data.table with KEGG pathways attached to curated LRIs
- 4. LRI\_retrieved\_dates: dates at which data have been retrieved from the seven external databases
- 5. LRI\_retrieved\_from: paths or packages from where data have been retrieved
- 6. LRI\_biomart\_ensembl\_version: version of ensembl used for GO annotation and orthology conversion

#### Details

The dataset has been built internally in scDiffCom according to scDiffCom:::build\_LRI(species = "mouse"). The LRIs have been retrieved from seven databases (see References). Note that only curated LRIs have been kept.

#### References

CellChat [\(PMID: 33597522\)](https://pubmed.ncbi.nlm.nih.gov/33597522/), CellPhoneDB [\(PMID: 32103204\)](https://pubmed.ncbi.nlm.nih.gov/32103204/), CellTalkDB [\(PMID: 33147626\)](https://pubmed.ncbi.nlm.nih.gov/33147626/), connectomeDB2020 [\(PMID: 33024107\)](https://pubmed.ncbi.nlm.nih.gov/33024107/), ICELLNET [\(PMID: 33597528\)](https://pubmed.ncbi.nlm.nih.gov/33597528/), NicheNet [\(PMID: 31819264\)](https://pubmed.ncbi.nlm.nih.gov/31819264/), SingleCellSignalR [\(PMID: 32196115\)](https://pubmed.ncbi.nlm.nih.gov/32196115/)

<span id="page-10-0"></span>

This dataset contains a data.table of curated rat ligand-receptor interactions as well as related annotations (GO Terms, KEGG Pathways) and metadata.

#### Usage

data(LRI\_rat)

#### Format

A list with the following items:

- 1. LRI\_curated: a data.table of curated LRIs
- 2. LRI\_curated\_GO: a data.table with GO terms attached to curated LRI
- 3. LRI\_curated\_KEGG: a data.table with KEGG pathways attached to curated LRIs
- 4. LRI\_retrieved\_dates: dates at which data have been retrieved from the seven external databases
- 5. LRI\_retrieved\_from: paths or packages from where data have been retrieved
- 6. LRI\_biomart\_ensembl\_version: version of ensembl used for GO annotation and orthology conversion

#### Details

The dataset has been built internally in scDiffCom according to scDiffCom:::build\_LRI(species = "rat"). The LRIs have been retrieved from seven databases (see References). Note that only curated LRIs have been kept.

#### References

CellChat [\(PMID: 33597522\)](https://pubmed.ncbi.nlm.nih.gov/33597522/), CellPhoneDB [\(PMID: 32103204\)](https://pubmed.ncbi.nlm.nih.gov/32103204/), CellTalkDB [\(PMID: 33147626\)](https://pubmed.ncbi.nlm.nih.gov/33147626/), connectomeDB2020 [\(PMID: 33024107\)](https://pubmed.ncbi.nlm.nih.gov/33024107/), ICELLNET [\(PMID: 33597528\)](https://pubmed.ncbi.nlm.nih.gov/33597528/), NicheNet [\(PMID: 31819264\)](https://pubmed.ncbi.nlm.nih.gov/31819264/), SingleCellSignalR [\(PMID: 32196115\)](https://pubmed.ncbi.nlm.nih.gov/32196115/)

<span id="page-11-0"></span>Plot a graph that shows the top over-represented terms of a given category for a given regulation. Terms are ordered by their ORA scores, computed from their odds ratios and adjusted p-values.

#### Usage

```
PlotORA(
 object,
  category,
  regulation = c("UP", "DOWN", "FLAT"),
 max_terms_show = 20,
 GO_aspect = c("biological_process", "molecular_function", "cellular_component"),
 OR_threshold = 1,
 bh_p_value_threshold = 0.05
)
## S4 method for signature 'scDiffCom'
PlotORA(
  object,
  category,
  regulation = c("UP", "DOWN", "FLAT"),
 max_terms_show = 20,
 GO_aspect = c("biological_process", "molecular_function", "cellular_component"),
 OR_threshold = 1,
  bh_p_value_threshold = 0.05)
```
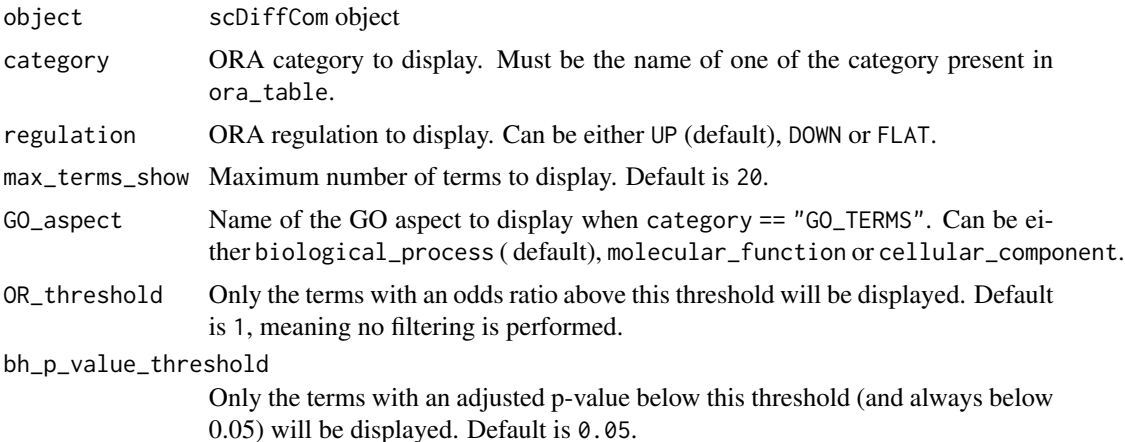

#### <span id="page-12-0"></span>ReduceGO 13

### Details

The ORA score is computed as the product between log2(odds ratio) and -log10(adj. p-value).

#### Value

A ggplot object.

ReduceGO *Reduce scDiffCom GO Terms*

#### Description

Perform semantic similarity analysis and reduction of the overrepresented GO terms of an scDiff-Com object.

#### Usage

```
ReduceGO(
  object,
 method = c("Rel", "Resnik", "Lin", "Jiang", "Wang"),
  threshold = 0.7)
## S4 method for signature 'scDiffCom'
ReduceGO(
  object,
 method = c("Rel", "Resnik", "Lin", "Jiang", "Wang"),
  threshold = 0.7\lambda
```
#### Arguments

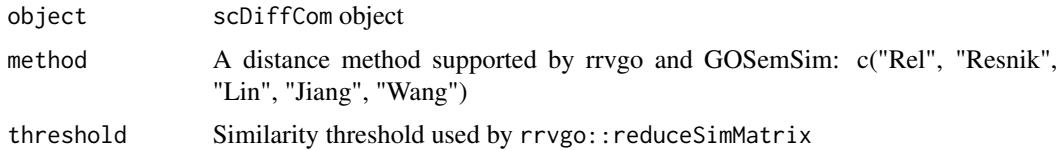

#### Details

This function is basically a wrapper around rrvgo::calculateSimMatrix and rrvgo::reduceSimMatrix.

#### Value

A data.table of GO terms with their reduction

<span id="page-13-1"></span><span id="page-13-0"></span>

Perform over-representation analysis (ORA) on a scDiffCom object, with the possibility to define new categories in addition to the standard ones supported by default.

#### Usage

```
RunORA(
 object,
 categories = c("LRI", "LIGAND_COMPLEX", "RECEPTOR_COMPLEX", "ER_CELLTYPES",
    "EMITTER_CELLTYPE", "RECEIVER_CELLTYPE", "GO_TERMS", "KEGG_PWS"),
  extra_annotations = NULL,
 overwrite = TRUE,
  verbose = TRUE
)
## S4 method for signature 'scDiffCom'
RunORA(
 object,
  categories = c("LRI", "LIGAND_COMPLEX", "RECEPTOR_COMPLEX", "ER_CELLTYPES",
    "EMITTER_CELLTYPE", "RECEIVER_CELLTYPE", "GO_TERMS", "KEGG_PWS"),
  extra_annotations = NULL,
 overwrite = TRUE,
  verbose = TRUE
\lambda
```
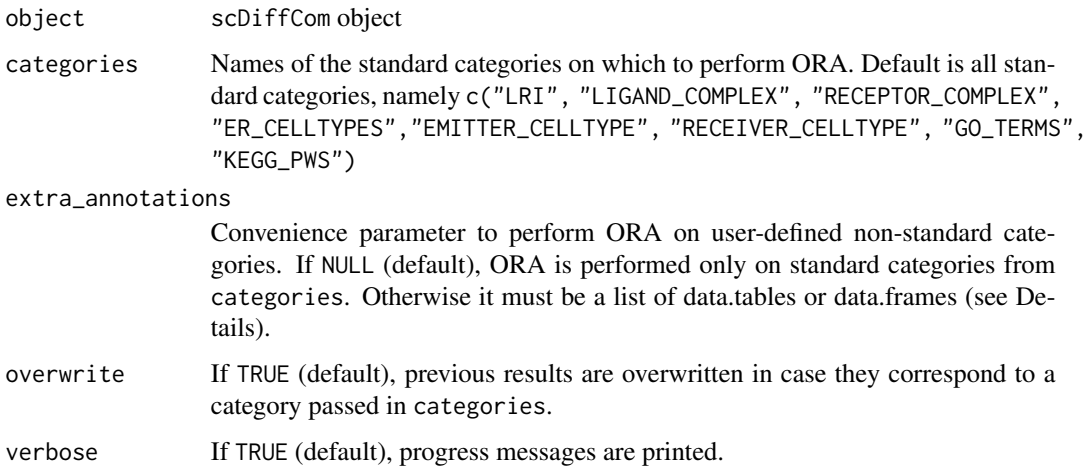

#### <span id="page-14-0"></span>Details

Additional user-defined ORA categories can be added via the parameter extra\_annotations. The data.frames or data.tables in this list must have exactly two columns that indicates a relationship between values from a standard category (first column) to values of the new category (second column). As a typical example, this [vignette](https://cyrillagger.github.io/scDiffCom/articles/scDiffCom-vignette.html) shows how to perform ORA on cell type families attached to each cell type.

#### Value

A scDiffCom object with updated slot ora\_table.

<span id="page-14-1"></span>run\_interaction\_analysis

*Run (differential) intercellular communication analysis*

#### Description

Perform (differential) cell type to cell type communication analysis from a [Seurat object,](https://satijalab.org/seurat/index.html) using an internal database of ligand-receptor interactions (LRIs). It infers biologically relevant cell-cell interactions (CCIs) and how they change between two conditions of interest. Over-representation analysis is automatically performed to determine dominant differential signals at the level of the genes, cell types, GO Terms and KEGG Pathways.

#### Usage

```
run_interaction_analysis(
  seurat_object,
  LRI_species,
  seurat_celltype_id,
  seurat_condition_id,
  iterations = 1000,
  scdiffcom_object_name = "scDiffCom_object",
  seurat_assay = "RNA",
  seurat_slot = "data",
  log_scale = FALSE,
  score_type = "geometric_mean",
  threshold_min_cells = 5,
  threshold_pct = 0.1,
  threshold_quantile_score = 0.2,
  threshold_p_value_specificity = 0.05,
  threshold\_p\_value\_de = 0.05,
  threshold\_logfc = log(1.5),
  return_distributions = FALSE,
  seed = 42,
  verbose = TRUE
)
```
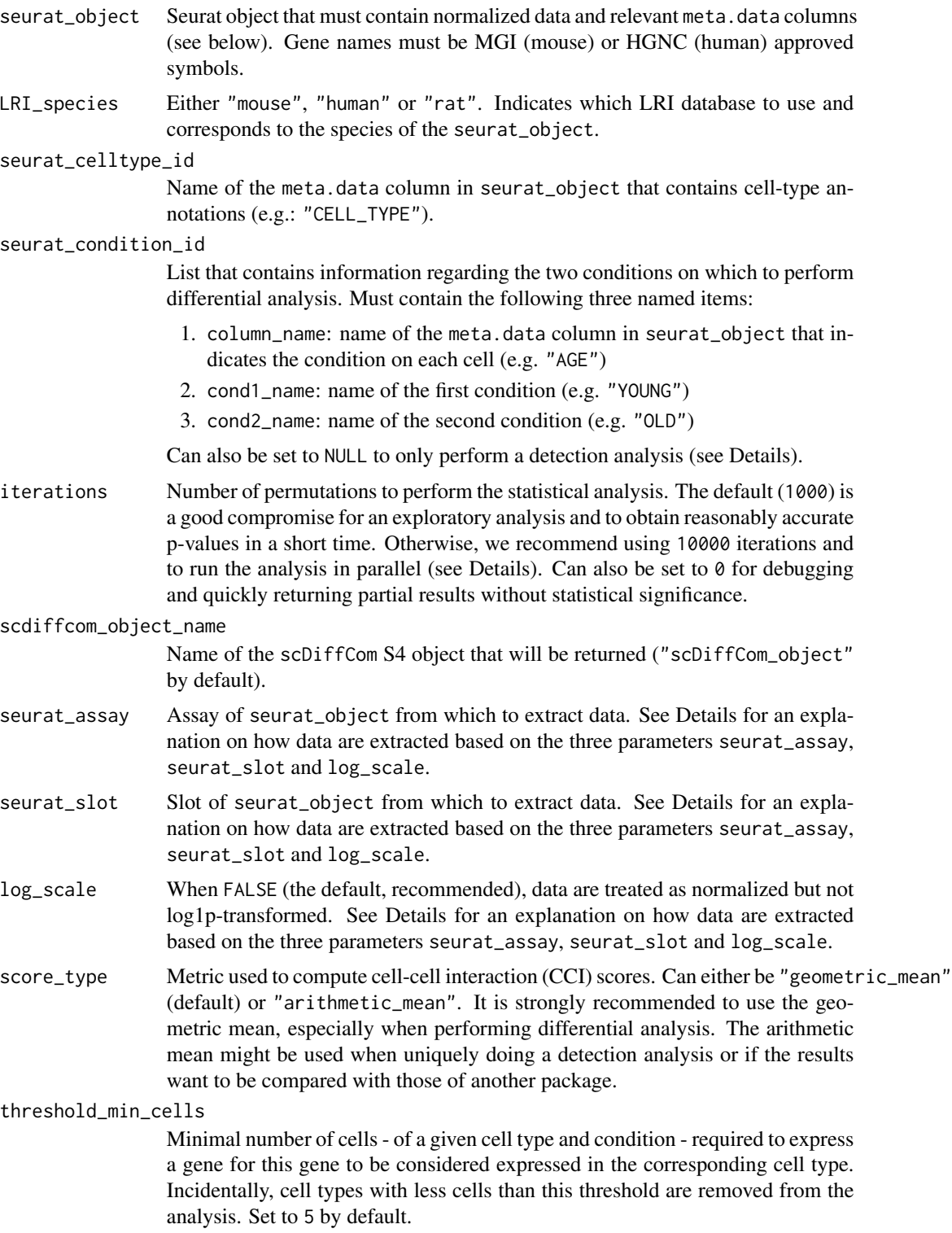

threshold\_pct Minimal fraction of cells - of a given cell type and condition - required to express a gene for this gene to be considered expressed in the corresponding cell type. Set to 0.1 by default.

threshold\_quantile\_score

Threshold value used in conjunction with threshold\_p\_value\_specificity to establish if a CCI is considered "detected". The default  $(0.2)$  indicates that CCIs with a score in the 20% lowest-scores are not considered detected. Can be modified without the need to re-perform the permutation analysis (see Details).

#### threshold\_p\_value\_specificity

Threshold value used in conjunction with threshold\_quantile\_score to establish if a CCI is considered "detected". CCIs with a (BH-adjusted) specificity p-value above the threshold (0.05 by default) are not considered detected. Can be modified without the need to re-perform the permutation analysis (see Details).

#### threshold\_p\_value\_de

Threshold value used in conjunction with threshold\_logfc to establish how CCIs are differentially expressed between cond1\_name and cond2\_name. CCIs with a (BH-adjusted) differential p-value above the threshold (0.05 by default) are not considered to change significantly. Can be modified without the need to re-perform the permutation analysis (see Details).

#### threshold\_logfc

Threshold value used in conjunction with threshold\_p\_value\_de to establish how CCIs are differentially expressed between cond1\_name and cond2\_name. CCIs with an absolute logFC below the threshold  $(log(1.5)$  by default) are considered "FLAT". Can be modified without the need to re-perform the permutation analysis (see Details).

#### return\_distributions

FALSE by default. If TRUE, the distributions obtained from the permutation test are returned alongside the other results. May be used for testing or benchmarking purposes. Can only be enabled when iterations is less than 1000 in order to avoid out of memory issues.

seed Set a random seed (42 by default) to obtain reproducible results.

verbose If TRUE (default), print progress messages.

#### Details

The primary use of this function (and of the package) is to perform differential intercellular communication analysis. However, it is also possible to only perform a detection analysis (by setting seurat\_condition\_id to NULL), e.g. if one wants to infer cell-cell interactions from a dataset without having conditions on the cells.

By convention, when performing differential analysis, LOGFC are computed as  $log(score(cond2_name)/score(cond1_name)$ In other words, "UP"-regulated CCIs have a larger score in cond2\_name.

Parallel computing. If possible, it is recommended to run this function in parallel in order to speed up the analysis for large dataset and/or to obtain better accuracy on the p-values by setting a higher number of iterations. This is as simple as loading the [future](https://CRAN.R-project.org/package=future) package and setting an appropriate plan (see also our [vignette\)](https://cyrillagger.github.io/scDiffCom/articles/scDiffCom-vignette.html).

Data extraction. The UMI or read counts matrix is extracted from the assay seurat\_assay and the slot seurat\_slot. By default, it is assumed that seurat\_object contains log1p-transformed normalized data in the slot "data" of its assay "RNA". If log\_scale is FALSE (as recommended), the data are expm1() transformed in order to recover normalized values not in log scale.

Modifying filtering parameters (differential analysis only). As long as the slot cci\_table\_raw of the returned scDiffCom object is not erased, filtering parameters can be modified to recompute the slots cci\_table\_detected and ora\_table, without re-performing the time consuming permutation analysis. This may be useful if one wants a fast way to analyze how the results behave in function of, say, different LOGFC thresholds. In practice, this can be done by calling the functions [FilterCCI](#page-4-1) or [RunORA](#page-13-1) (see also our [vignette\)](https://cyrillagger.github.io/scDiffCom/articles/scDiffCom-vignette.html).

#### Value

An S4 object of class [scDiffCom-class](#page-17-1).

#### Examples

```
## Not run:
run_interaction_analysis(
 seurat_object = seurat_sample_tms_liver,
 LRI_species = "mouse",
 seurat_celltype_id = "cell_type",
 seurat_condition_id = list(
   column_name = "age_group",
   cond1_name = "YOUNG",
    cond2_name = "OLD"
 )
)
## End(Not run)
```
<span id="page-17-1"></span>scDiffCom-class *The scDiffCom Class*

#### **Description**

An object of this class stores the intercellular communication results obtained when calling [run\\_interaction\\_analysis](#page-14-1).

#### **Slots**

- parameters List of parameters passed to [run\\_interaction\\_analysis](#page-14-1) and used to build the object.
- cci\_table\_raw Data.table with all hypothetic CCIs induced from the original Seurat object and the internal LRI database. Can be erased with [EraseRawCCI](#page-3-1) to obtain a lighter object, but might be worth keeping if one intends to modify the filtering parameters (see also our [vignette\)](https://cyrillagger.github.io/scDiffCom/articles/scDiffCom-vignette.html).
- cci\_table\_detected Data.table with only the detected CCIs. If cci\_table\_raw is not NULL, can be updated with new filtering parameters without running the full permutation analysis (see [FilterCCI](#page-4-1)).

<span id="page-17-0"></span>

<span id="page-18-0"></span>ora\_table List of data.tables with the results of the over-representation analysis for each category. Results for additional categories can be added with [RunORA](#page-13-1).

distributions List of matrices with the null distributions of each CCI. NULL by default.

seurat\_sample\_tms\_liver

*A down-sampled Seurat object to use for testing and benchmarking*

#### Description

This Seurat object has been down-sampled from the original Tabula Muris Senis liver object. Preprocessing and normalization has been performed before down-sampling. It contains 726 features (genes) and 468 samples (cells). It is only intended to be used for testing and benchmarking and does not contain meaningful biological information.

#### Usage

```
data(seurat_sample_tms_liver)
```
#### Format

An object of class Seurat.

#### References

*A single-cell transcriptomic atlas characterizes ageing tissues in the mouse*, Tabula Muris Consortium (2020) [\(PMID: 32669714\)](https://pubmed.ncbi.nlm.nih.gov/32669714/)

show,scDiffCom-method *Display a scDiffCom object*

#### Description

Display a scDiffCom object

#### Usage

```
## S4 method for signature 'scDiffCom'
show(object)
```
#### Arguments

object scDiffCom object

#### Value

Print summary to the console, no return value.

# <span id="page-19-0"></span>Index

∗ datasets gene\_ontology\_level, [6](#page-5-0) LRI\_human, [9](#page-8-0) LRI\_mouse, [10](#page-9-0) LRI\_rat, [11](#page-10-0) seurat\_sample\_tms\_liver, [19](#page-18-0) BuildNetwork, [2](#page-1-0) BuildNetwork,scDiffCom-method *(*BuildNetwork*)*, [2](#page-1-0) BuildShiny, [3](#page-2-0) BuildShiny,scDiffCom-method *(*BuildShiny*)*, [3](#page-2-0) EraseRawCCI, [4,](#page-3-0) *[18](#page-17-0)* EraseRawCCI,scDiffCom-method *(*EraseRawCCI*)*, [4](#page-3-0) FilterCCI, [5,](#page-4-0) *[18](#page-17-0)* FilterCCI,scDiffCom-method *(*FilterCCI*)*, [5](#page-4-0) gene\_ontology\_level, [6](#page-5-0) GetDistributions, [7](#page-6-0) GetDistributions,scDiffCom-method *(*GetDistributions*)*, [7](#page-6-0) GetParameters, [7](#page-6-0) GetParameters,scDiffComBase-method *(*GetParameters*)*, [7](#page-6-0) GetTableCCI, [8](#page-7-0) GetTableCCI,scDiffCom-method *(*GetTableCCI*)*, [8](#page-7-0) GetTableORA, [8](#page-7-0) GetTableORA,scDiffCom-method *(*GetTableORA*)*, [8](#page-7-0)

LRI\_human, [9](#page-8-0) LRI\_mouse, [10](#page-9-0) LRI\_rat, [11](#page-10-0)

PlotORA, [12](#page-11-0)

PlotORA,scDiffCom-method *(*PlotORA*)*, [12](#page-11-0)

ReduceGO, [13](#page-12-0) ReduceGO,scDiffCom-method *(*ReduceGO*)*, [13](#page-12-0) run\_interaction\_analysis, *[7](#page-6-0)*, [15,](#page-14-0) *[18](#page-17-0)* RunORA, [14,](#page-13-0) *[18,](#page-17-0) [19](#page-18-0)* RunORA,scDiffCom-method *(*RunORA*)*, [14](#page-13-0)

scDiffCom-class, [18](#page-17-0) seurat\_sample\_tms\_liver, [19](#page-18-0) show,scDiffCom-method, [19](#page-18-0)